# UV

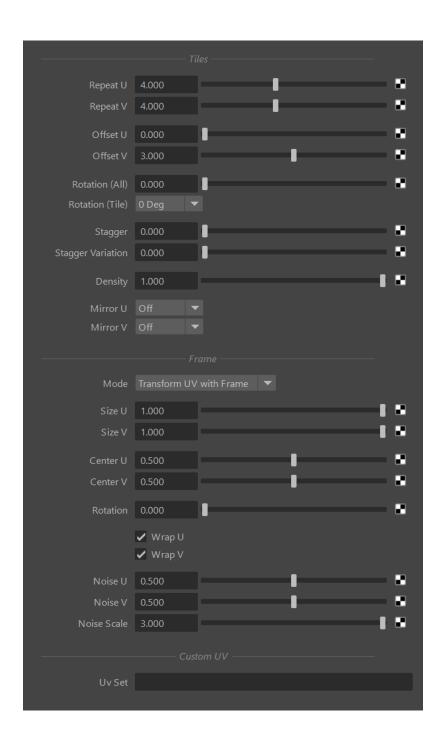

#### Repeat

Sets the total number of repetition in both U and V directions.

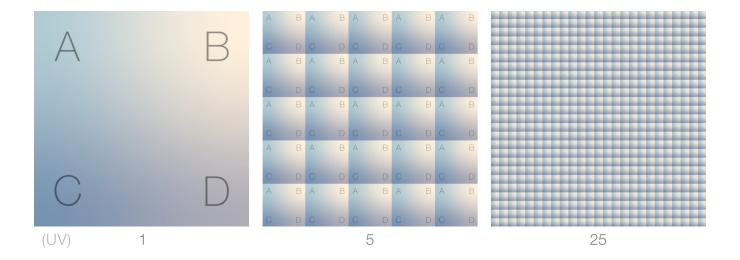

## Offset

The offset to apply to the UVs in both directions.

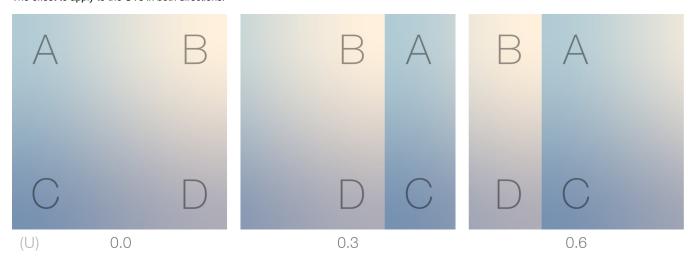

#### Rotation

This applies a clockwise rotation to entire UV space around (0.5, 0.5) UV coordinate.

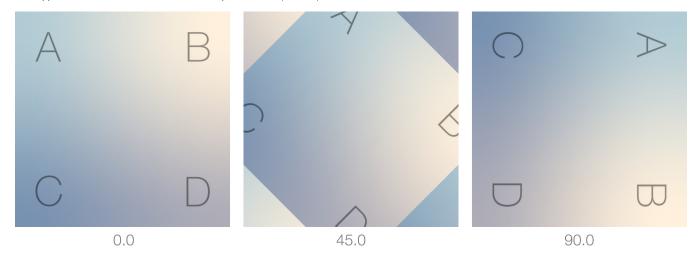

#### **Random Rotation**

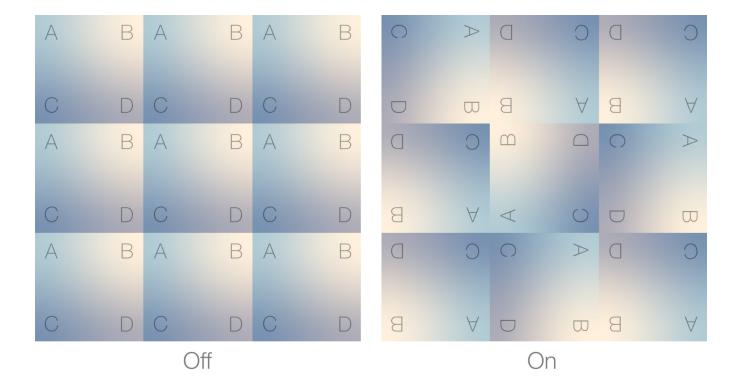

## Stagger

Applies an offset to each row of tiles.

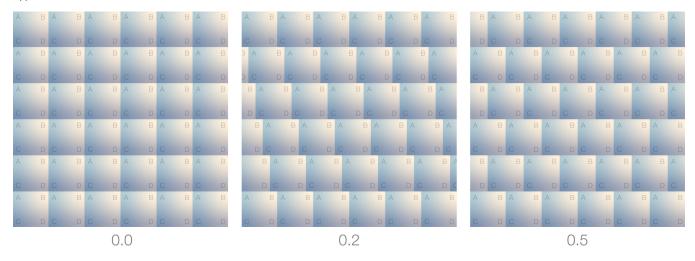

### Density

Descides the

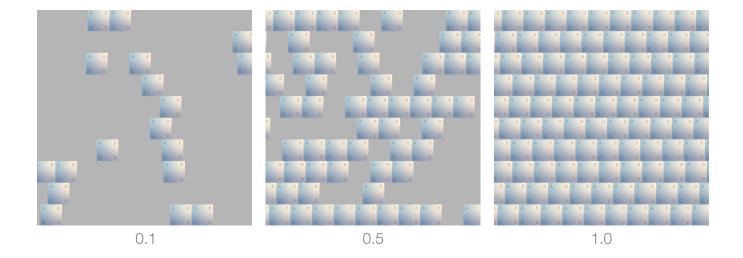

#### Mirror

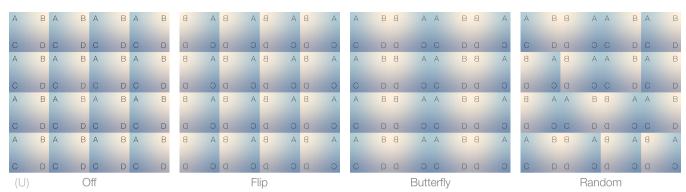

#### Frame Mode

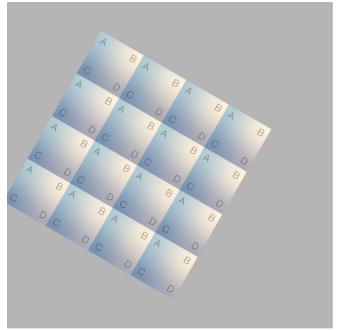

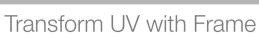

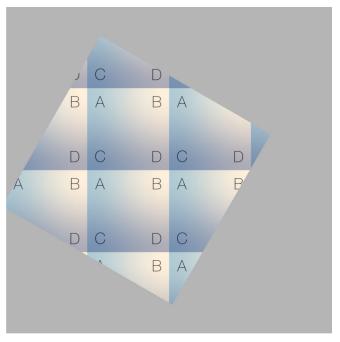

Use Frame as Region

#### Size

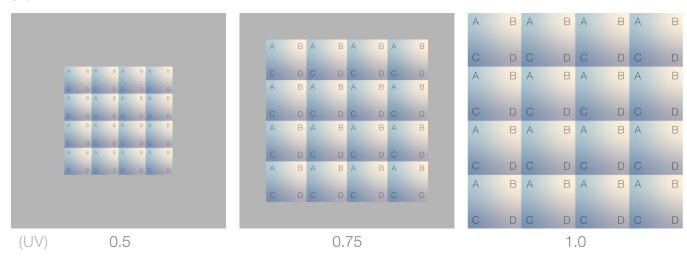

Center

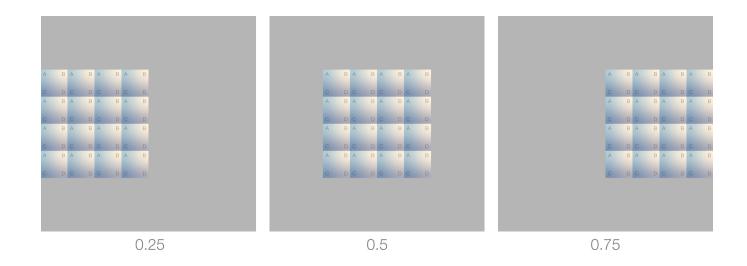

## Rotation

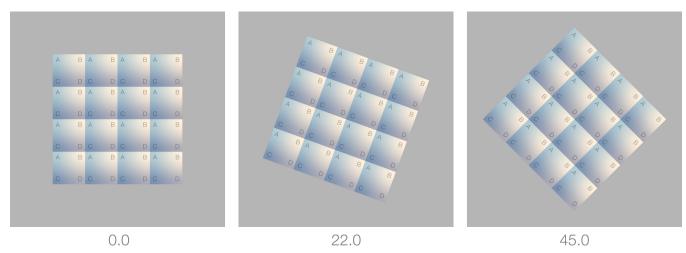

## Wrap

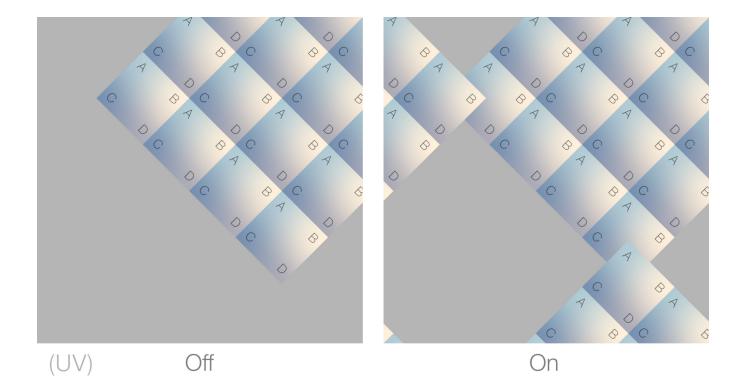

# Noise

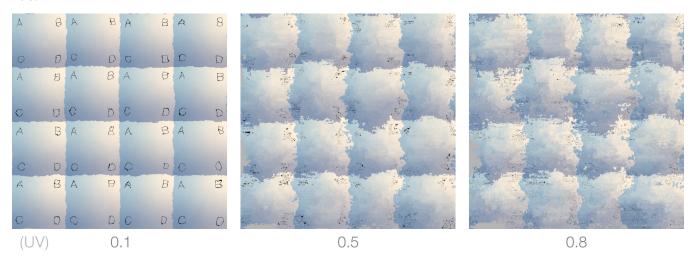

# Noise Scale

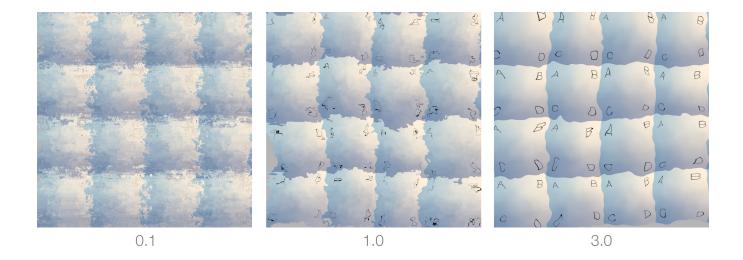

## (i)

#### UDIM

When using dIUV along dITexture to load UDIM files, the only relevant option is **UV Set**. In that case **Frame Mode** needs to be changed from *Tr* ansform UV with Frame to Use Frame as Region.

**UV Set**